## **Trucs et Astuces 1: Personnaliser la Liste D'Articles**

From: <https://docs.msupply.org.nz/> - **mSupply documentation wiki**

Permanent link: **[https://docs.msupply.org.nz/tips\\_test:fr\\_customiseitemlist?rev=1606772173](https://docs.msupply.org.nz/tips_test:fr_customiseitemlist?rev=1606772173)**

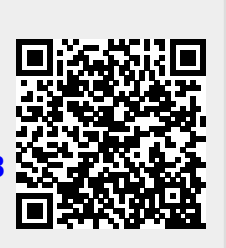

Last update: **2020/11/30 21:36**